## Logging In

## Curator Tool

- Requires
	- UserName
	- Password

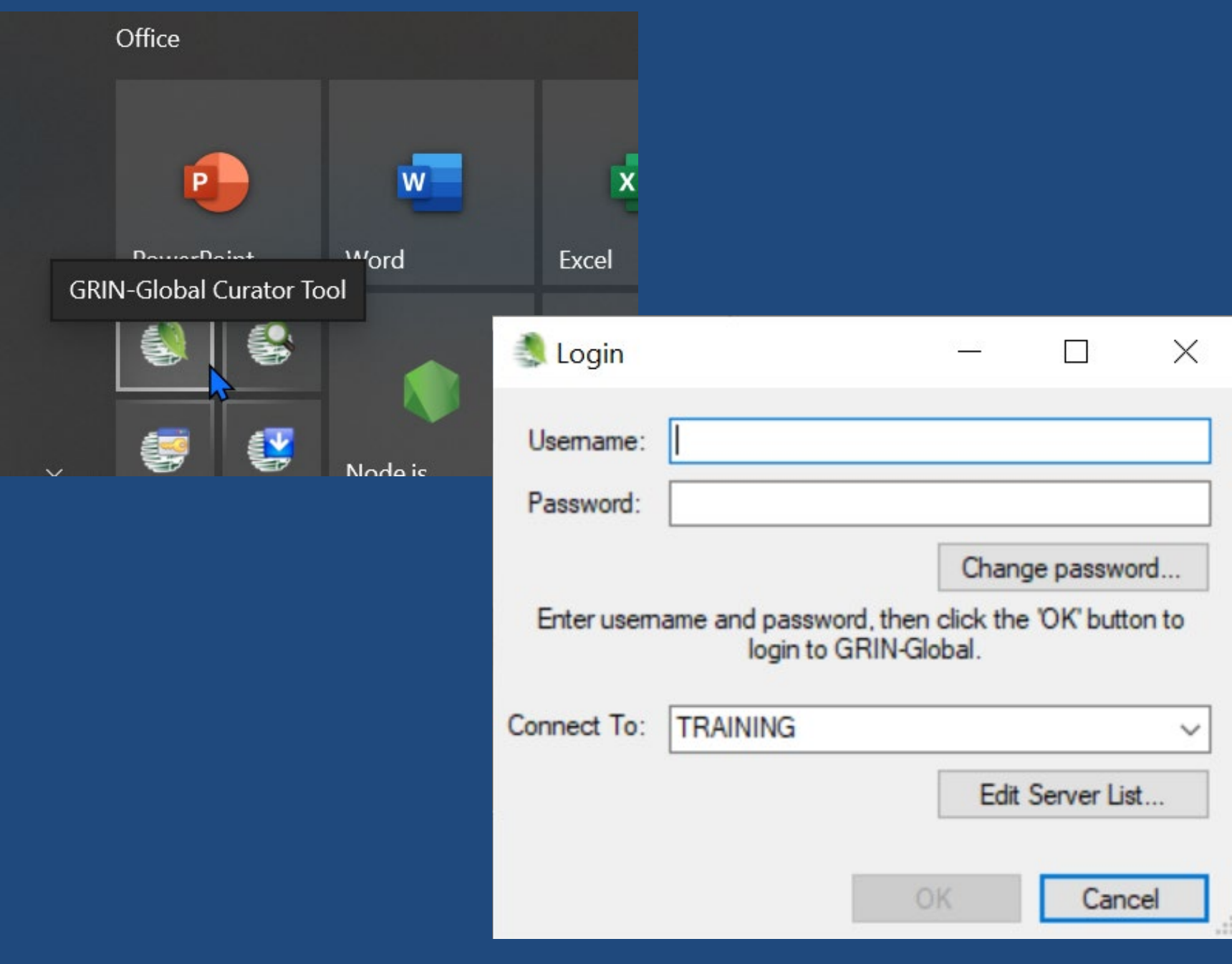

## Connect To:

## Your genebank's GG database

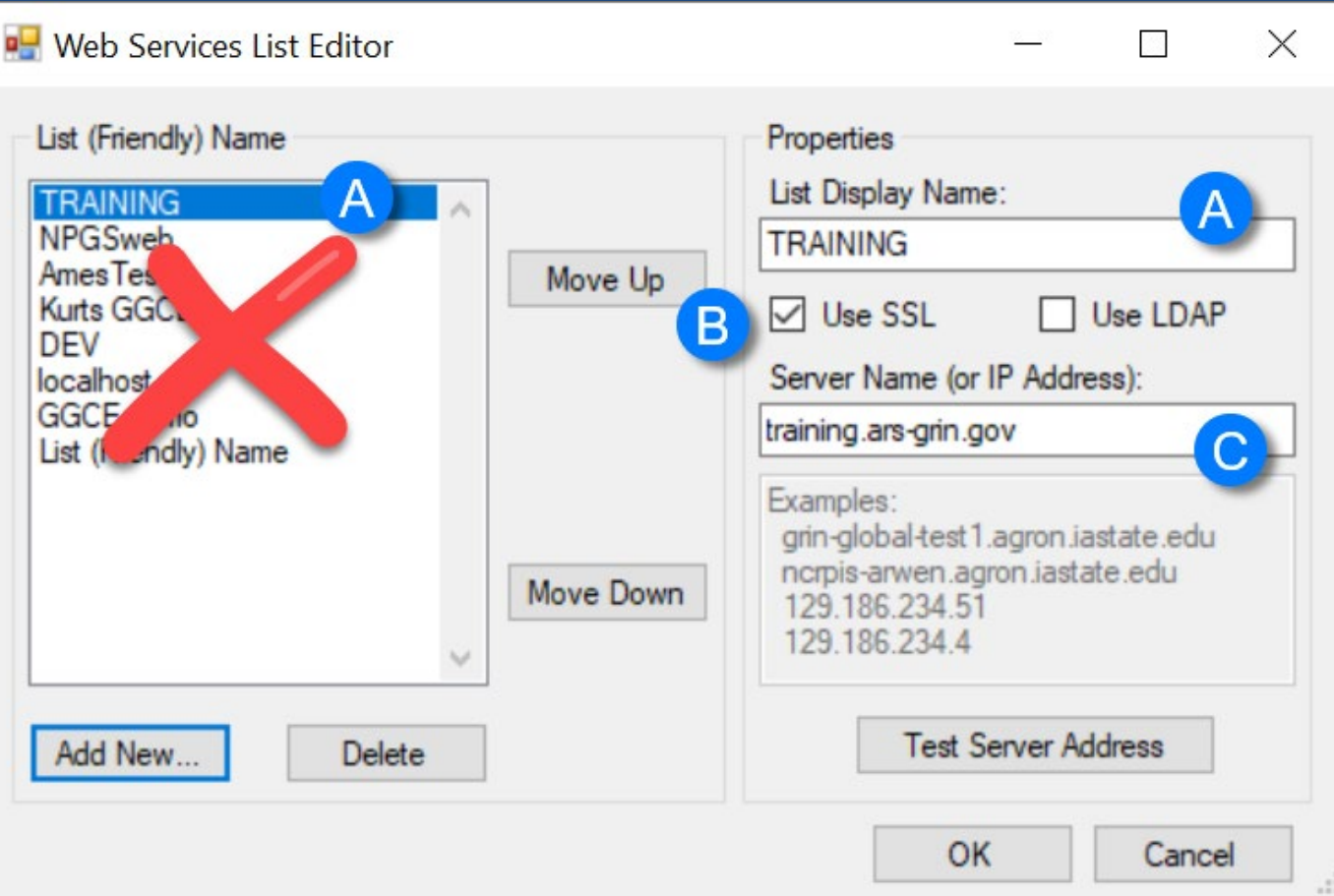

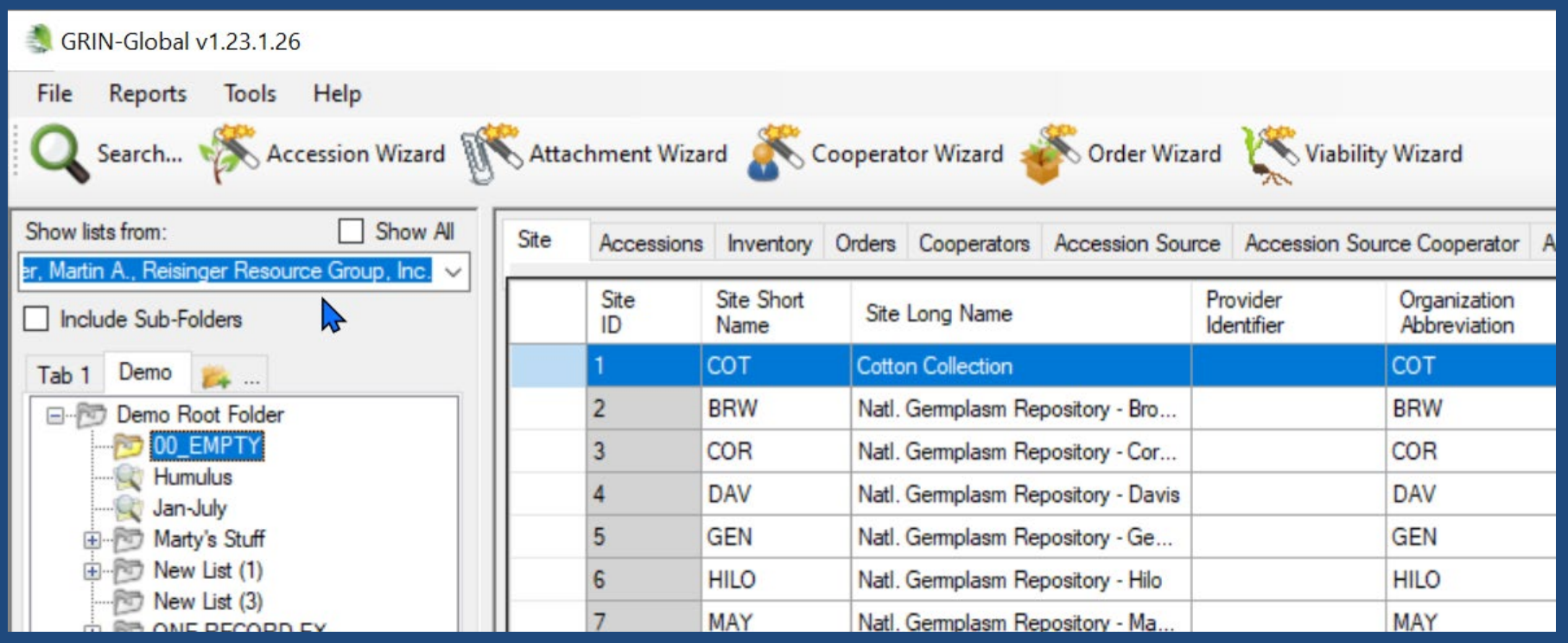